Name

Do **not** write your id number or any other confidential information on this page.

There are 6 questions worth a total of 100 points. Please budget your time so you get to all of the questions. Keep your answers brief and to the point.

You may have a sheet of hand-written notes if you brought them. Other than that, the exam is closed book, closed notes, closed electronics, closed telepathy, etc.

Many of the questions have short solutions, even if the question is somewhat long. Don't be alarmed.

If you don't remember the exact syntax of some command or the format of a command's output, make the best attempt you can. We will make allowances when grading.

Relax, you are here to learn.

Please wait to turn the page until everyone is told to begin.

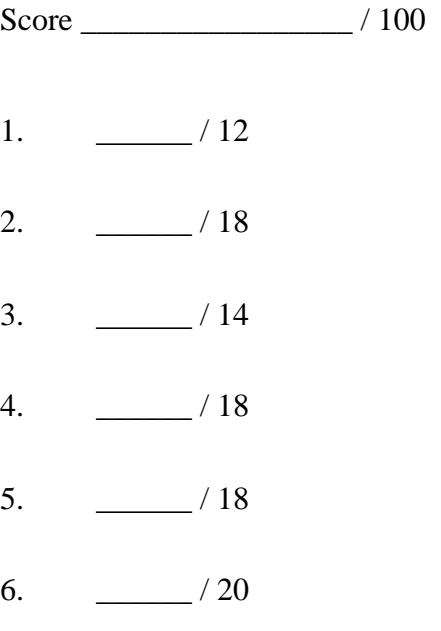

**Question 1.** (12 points) Suppose we have the following subdirectory structure inside the current directory:

```
docs
docs/friends
docs/friends/birthdays.txt
docs/friends/messages.txt
docs/cse374
docs/cse374/notes.txt
docs/cse374/hw9
docs/cse374/hw9/package.h
docs/cse374/hw9/package.c
docs/cse374/hw9/main.c
pictures
pictures/big.jpg
pictures/thumb.jpg
```
(a) What are the final contents of the file answer after the user executes the following commands in the current directory:

cd docs ls friends > temp ls cse374 >> temp sort temp >> answer

(continued next page)

**Question 1. (cont.)** Current directory structure repeated for convenience

```
docs
docs/friends
docs/friends/birthdays.txt
docs/friends/messages.txt
docs/cse374
docs/cse374/notes.txt
docs/cse374/hw9
docs/cse374/hw9/package.h
docs/cse374/hw9/package.c
docs/cse374/hw9/main.c
pictures
pictures/big.jpg
pictures/thumb.jpg
```
(b) Assuming we are back in the original directory, and without changing the current directory, give a single command line that will list the number of lines and characters in each of the C source files (files with names ending in '.c') in the hw9 directory. The output can contain additional detail or summary information if it is inconvenient to get rid of it.

(c) Assuming we are back in the original directory, and without changing the current directory, give a single command line that will make a complete copy of the docs/cse374 subtree (including all directories and files), and store the copy in a new directory docs/cse374-bak.

**Question 2.** (18 points) Write a shell script rmdups that deletes all files that are an exact byte-for-byte copy of a given file. The command

rmdups f1 f2 ... fn

should remove all of the files  $f2$  through  $f1$  that are exact copies of  $f1$ . Use cmp to detect whether two files are identical. The command

cmp -s x y

will exit with a return code of 0 if the two files  $x$  and  $y$  are identical. The return code will be 1 if they are different. The  $-s$  option instructs cmp to perform the comparison silently and not produce any output on stdout or stderr.

Your script should verify that there is at least one argument  $(f1)$  and that each of the files in the argument list exist and are regular files (if  $\lceil \frac{-f}{\text{file}} \rceil \rceil$ ). If there are no arguments or if f1 is not an existing regular file, the script should print an appropriate message to stderr and exit. If any of the other arguments are not existing regular files, the script should print an appropriate error message to stderr and ignore that argument, continuing on to process the remaining files.

Assume that whoever is running the script has sufficient permissions to remove any necessary files. Also assume that all files are readable if they exist. You do not need to worry about permissions issues.

Additional space is provided on the next page if you need more room for your answer.

**Question 2. (cont.)** Additional space for your answer if needed.

**Question 3.** (14 points) Give **basic** regular expressions that could be used with grep (*not* egrep) to locate words with the following properties in a file containing a list of words, each line in the file containing a single word (like the words file demonstrated in class).

(a) All words that would be legal identifiers in Java or C programs: that is, they start with an upper-case or lower-case letter and contain zero or more additional letters, digits, and underscore ('\_') characters. Examples: 'x', 'xyzzy', 'a\_long\_name', 'Another\_1', 'sillyQuestion', but not '1more\_thing' (starts with a digit), etc.

(b) All words that are 8 characters long and consist of the same 4 characters repeated twice. Examples: 'couscous', 'beriberi'.

(c) All words that do *not* contain any lower-case English vowels. For this question, the vowels are the characters 'a', 'e', 'i', 'o', and 'u'.

**Question 4.** (18 points) Several months before each quarter starts, faculty members are asked to send in a list of books for their upcoming courses. The bookstore only needs the 10-character ISBN codes (the codes in the barcode label on the back of each book), but usually faculty members send messages with extra information. For example:

This year please get the Kernighan & Ritchie C book, isbn is 0-13-110362-8, 2nd ed Also include the Linux Pocket Guide 0-596-00628-0 by Barrett. For my other course please order Pragmatic Programmer 0-201-61622-X

For this problem, write a shell script whose argument is the name of a file containing lines like the ones above. The output should be a list of ISBN codes extracted from the text. For example, given the above input, the output should be:

0131103628 0596006280 020161622X

ISBN format: All ISBN codes in the input file contain 10 characters (mostly digits) plus 3 hyphens. There are 4 parts to the code separated by the 3 hyphens:

*region*-*publisher*-*title*-*check*

The *region* is always 0, and the *check* character is a single digit 0-9 or the upper-case letter X. The *publisher* and *title* codes are all digits 0-9 and there are 8 digits total (you do not need to check for the exact number of digits in these parts). The number of digits in these two parts are different for different publishers. Large publishers have short publisher codes with fewer digits and more digits in the title code; small publishers have more digits in the publisher code and fewer digits for the title code. Both the publisher and title codes have at least one digit each.

You may assume that each line in the input file contains exactly one ISBN code somewhere in the line, and that nothing else in the line is formatted exactly like an ISBN code.

You should assume that the script has one argument and it is the name of a file that exists and can be read (i.e., you don't need to check for a valid argument list in this problem).

Hint: sed

Please write your answer on the next page.

(You may detach this page from the exam if that is convenient.)

**Question 4 (cont.)** Write your shell script here.

**Question 5.** (18 points) Consider the following C program.

```
#include <stdio.h>
void mystery(int *x, int *y, int *z) {
 *_{X} = *_{Y} + *_{Z};
}
int main(int argc, char** argv) {
  int x, y;
  int *p1;
  int *p2;
  int *p3;
 p1 = \&x;*_{p1} = 1;p3 = p1;p2 = \&y;*p2 = 3;printf("%d %d %d \n", *p1, *p2, *p3);
  *p3 = (*p2) + 1;printf("%d %d %d \n", *p1, *p2, *p3);
  mystery(p1,p2,p3);
  printf("%d %d %d \n", *p1, *p2, *p3);
   return 0;
}
```
What output does this program produce when it is executed? (It does execute successfully.) It would be useful to draw diagrams showing variables and pointers to help answer the question and to help us award partial credit if needed.

**Question 6.** (20 points) (The small C programming exercise.) Write a on the next page a program that will read a file whose name is given as an argument on the command line and will print the following on stdout:

- The name of the file,
- The total number of lines in the file, and
- The contents of the last line in the file.

The output should be formatted as shown in the following examples.

Examples: If we run the program with the file hamendum  $x \cdot x$  as input (which contains 4921 lines of text), the output should be:

hamlet.txt line 4921 FINIS. The tragedie of HAMLET, Prince of Denmarke.

If we run the program with a different file  $fairy-tale.txt$ , the output might be:

```
fairy-tale.txt line 263
And they all lived happily ever after.
```
Details:

- If the program is given no arguments or more than one argument, print a suitable message to stderr and exit.
- If there is one argument, you can assume it names an existing file that can be successfully opened for reading. You don't need to check for this.
- You can assume that the input file contains lines of text and no input line contains more than 200 characters, including any trailing newline  $(\n\setminus n)$  and terminator  $(\n\setminus 0)$ characters.
- Your answer may be written as a single main function, but you can define additional functions if you wish.
- Assume that any #include directives for any necessary standard C library files are already provided – you do not need to write these.

Some useful functions: fopen(*filename*, "r"), fgets(*line*, *max\_length*, *file*)

You may not need nearly as much space as is available for your answer.

Write your answer on the next page

(You may detach this page from the exam if that is convenient.)

**Question 6.** (cont). Write your answer here.